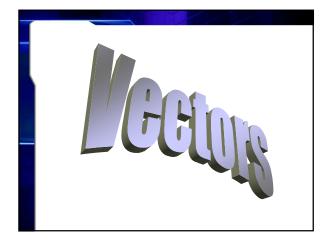

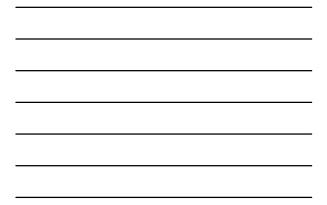

## What is a vector quantity?

- A quantity that has both magnitude and direction
- Vectors (or arrows) are used to symbolize the quantity's size and direction

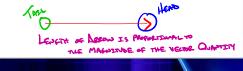

## How Are Vectors Used?

- Vectors are used to represent size and direction graphically.
- Common vector quantities are:

Distancement VELOCETY Acceleration Force

Momerum

## How Are Vectors Added?

- Vectors are added head to tail.
  - Draw the first vector the appropriate length and direction.
  - Draw the second vector starting at the head (point) of the vector it is being added to.

## **Drawing the resultant**

• Draw the vector sum from the tail end of the first vector to the head (point) end of the last vector.

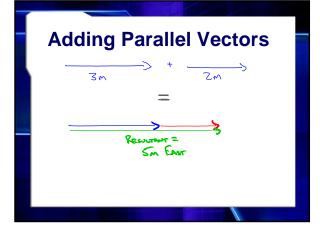

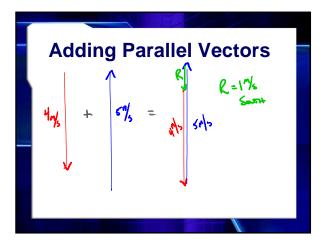

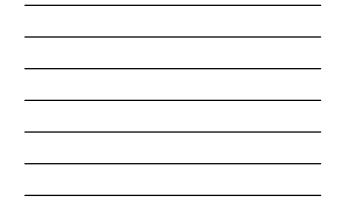

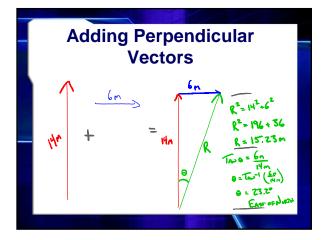

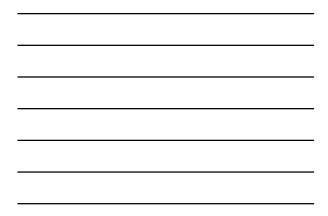

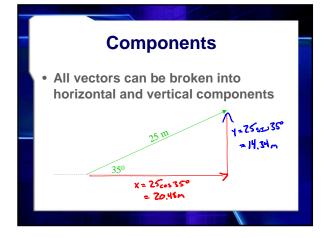

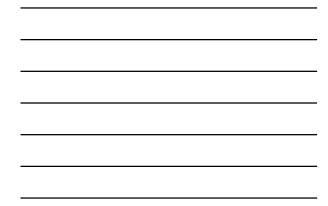

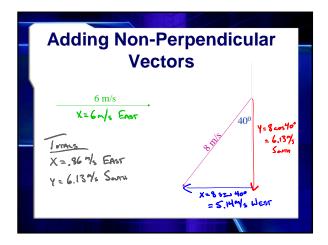

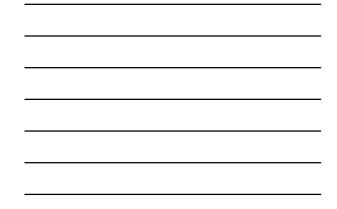

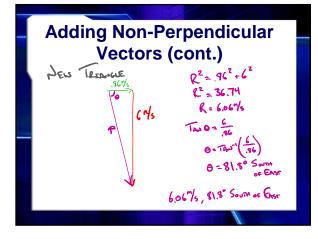

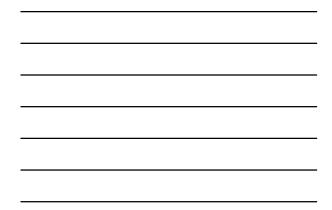

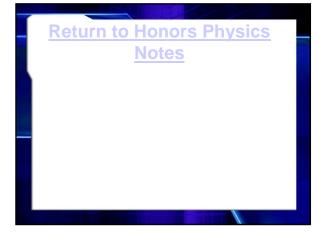